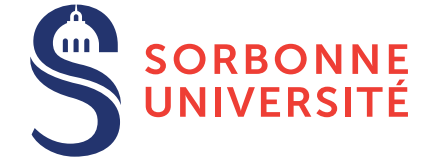

# TD : Lexing et Parsing — semaine 1

8 février 2018

## Objectif(s)

- ✯ Rappel du fonctionnement d'un analyseur lexical et d'un parseur.
- $\star$  Élaboration d'un compilateur complet pour un langage simple appelé Calc.
- $\star$  Étude de différentes transformation de grammaire vers des grammaires  $LL(1)$ .

### Exercice  $1 -$ Les expressions régulières

- 1. Lister les differentes phases de la compilation et comment elles interagissent. ´
- 2. Donner l'expression régulière des expressions arithmétiques avec les opérateurs + et  $*$  ainsi que les chiffres (exemple :  $3+3*2$ .
- 3. Donner l'expression régulière de ce même langage mais avec des parenthèses pour grouper des sous-expressions (exemple :  $(3+3)*2$ ).
- 4. Est-ce qu'il y a des phrases invalides qui sont acceptées par cette expression régulière ?

#### Exercice 2 – La limite de l'analyse lexicale : commentaires imbriques´

Les commentaires en Objective CAML sont hiérarchiques. On peut ainsi commenter des parties de texte, y compris celles contenant des commentaires. Un commentaire commence par les caractères (\* et se termine par \*). Voici un exemple :

```
(* début du commentaire
      sur plusieurs
         lignes *)
let succ x = (* 6 fonction successeur *)x + 1;(* niveau 1 texte commenté
  let old_succ y = (* niveau 2 fonction successor niveau 2 *)y + 1;niveau 1 *)
  succ 2;;
```
1. Est-ce qu'une expression régulière peut reconnaitre ce langage ?

Les lexers proposent une extension permettant de changer d'automate en cours de route grâce à du code arbitraire dans les actions sémantiques. Par exemple :

```
{NUMBER} [0-9]
{LETTER} [a-zA-Z]
{DASH} -
%x automate2
\geqslant{NUMBER} { BEGIN(automate2); }
<automate2> {LETTER} { BEGIN(0); }
<automate2> {DASH} {}
```
va rentrer dans l'automate automate2 seulement après avoir lu un chiffre; 0 est l'indice de l'automate initial. Cet exemple ne reconnait pas le mot 0 dans la phrase  $a_0$ , mais tous les mots dans la phrase  $0-a_0$ .

2. Utilisez cette extension pour reconnaitre les commentaires imbriqués.

#### Exercice  $3$  – Un évaluateur arithmétique complet

Cet exercice a pour but de réviser comment les différentes parties d'un compilateur interagissent. Nous allons concevoir un évaluateur simple mais complet pour un langage arithmétique, appelé Calc, contenant les opérateurs  $+$ ,  $\star$ , les nombres entiers ainsi que des expressions entre parenthèses. Le programme renverra le résultat de l'évaluation; par exemple :  $9+2*(2+1)$  doit renvoyer 15.

Vous trouverez quelques notes sur OCamllex et OCamlyacc en fin de sujet.

- 1. En séparant bien dans différents fichiers tous les composants d'un compilateur, donnez le code en OCaml du compilateur du langage Calc.
- 2. Quelle est la différence majeure entre un compilateur écrit en OCaml (ou dans un style fonctionnel) et un compilateur écrit en Java (ou dans un style orienté-objet)?
- 3. Réfléchissez et listez les différents composants supplémentaires qu'un compilateur devrait prendre en compte pour être utilisable en pratique.

#### Exercice 4 – Transformation de grammaire

- 1. Ajouter le support des opérateurs  $-$  et  $\prime$ , des identifiants et des appels de fonction à la grammaire Calc. On appellera cette grammaire Calc++.
- 2. Si on utilise un parseur descendant qui produit une dérivation à gauche de cette grammaire (aka. grammaire  $LL(1)$ ), on va boucler dans  $\exp r$ , vu que la règle s'appelle récursivement sans rien lire. Donner la grammaire sans récursivité à gauche (indice : pensez à ce que vous feriez si vous deviez programmer ce parseur à la main).
- 3. Certaines grammaires ont la propriété de pouvoir être implémentée par un parseur qui reconnaît n'importe quelle phrase du langage sans jamais faire d'erreur (aka *backtrack-free*). C'est a dire que lorsque le parseur est face ` a` plusieurs alternatives (séparées par  $|$ ), il choisit toujours la bonne du premier coup. Les grammaires dites *LL(1)* ont cette propriété si le parseur regarde, au plus, à un token en avance dans le flux. On peut rendre certaine grammaire  $LL(1)$  en factorisant à gauche la grammaire. Cette transformation factorise les préfixes communs entre plusieurs alternatives, par exemple :

 $R = 'a' R2$ | 'a' R3

devient

 $R = 'a' R1$  $R1 = R2$  | R3

Effectuer cette transformation sur la grammaire Calc++.

### Exercice  $5 -$ Grammaire ambigue : le cas du IF THEN ELSE

Parfois, certaines grammaires sont ambigues : pour une même phrase, le parseur peut produire plusieurs AST différent. Un exemple de grammaire ambigüe est le traitement des IF-THEN-ELSE sans délimiteur, par exemple :

IF c THEN IF c THEN b ELSE b

où on utilise  $c$  pour représenter une condition et  $b$  pour le bloc de code.

- 1. Donner une grammaire pour ce IF-THEN-ELSE et montrer qu'elle peut produire deux ASTs distincts pour l'exemple précédent.
- 2. En Pascal, ce problème est résolu en interdisant un IF sans ELSE dans la première branche d'un IF-ELSE. Donner la grammaire correspondante.

### Notes sur **OCamllex**

Un fichier d'entrée de ocamllex se compose de :

```
{
  (* entête - expression caml - même chose qu'en ocamlyacc *)
  open Parser
}
let alpha = ['a'-'z']*let eol = '\n\ln'rule tokens = parse
    alpha { ALPHA }
  | eol { EOL }
```
Ici, les caractères doivent être compris entre deux quotes (par exemple 's') et une chaîne entre deux double-quotes (par exemple "toto"). Ce qui donne :  $\begin{bmatrix} a' - 'z' \end{bmatrix}$  pour dire tous les caractères entre le  $\alpha$  minuscule et le z minuscule.

# Notes sur **OCamlyacc**

Un fichier d'entrée de ocamlyacc se compose de 4 parties :

```
%{
(* (1) entête - expression caml *)%}
(* (2) déclaration *)%token EOL
%token<string> ALPHA
%start main
%type <(String, String)> main
يو يو
(* (3) règle_i action_i *)main : ALPHA EOL ALPHA { ($1$, $3$) } ;
%(* (4) queue - expression caml *)
```
A partir du fichier d'entrée, Camlyacc génère un fichier Caml-light. On trouve textuellement en tête de ce dernier la partie (1) et en queue la partie (4). En général :

- $-$  (1) contient les ouvertures de modules (#open) utilisées par les actions sémantiques contenues dans (3).
- Les lexèmes sont déclarés en (2) ainsi que la déclaration de l'axiome et des types de l'AST généré par les différentes règles.